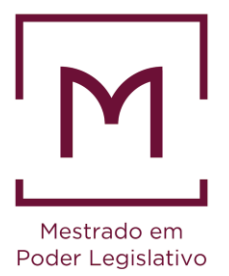

# **Como referenciar e citar?**

#### *CENTRO DE FORMAÇÃO, TREINAMENTO E APERFEIÇOAMENTO - CEFOR*

*Programa de Pós-Graduação da Câmara dos Deputados*

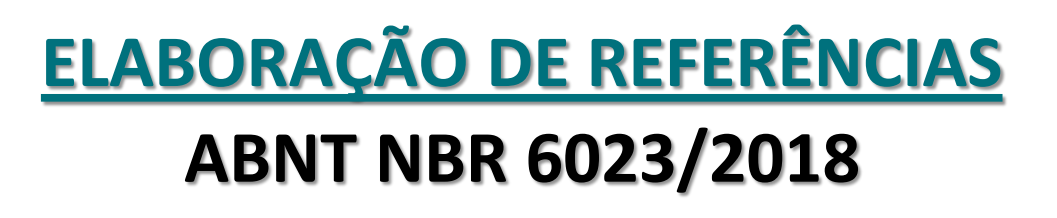

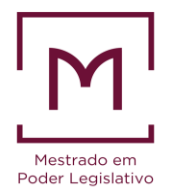

#### **O primeiro passo é identificar:**

- **Tipo de autoria:** pessoal, entidades, entrada pelo título;
- **Tipo de fonte:** livro, capítulo de livro, teses e dissertações, artigo de periódico, trabalhos em eventos, legislação, e mais como filmes, quadros...
- **Suporte:** físico (livro), tridimensional (esculturas, quadros), VHS, digitais (CD-ROM, DVD,...) e online

### **TIPO DE AUTORIA: PESSOAL**

- a. Entrar pelo último sobrenome, exceto:
	- sobrenomes compostos ligados por hífen: MARCELLIN-LITTLE, Liam
	- partículas de parentesco: GOMES FILHO, Alan
	- compostos por substantivo mais adjetivo: CASTELO BRANCO, Ana
	- sobrenomes hispânicos: GARCÍA MÁRQUEZ, Gabriel
	- sobrenomes com prefixos: O'CONNOR, Colin

b. Até três autores: indicar todos, na ordem que aparecem no documento:

CÂNDIDO, A.; MEIRELLES, M.; PEREIRA, J. VASCONCELLOS, R.; MOORE, M.

### **TIPO DE AUTORIA: PESSOAL**

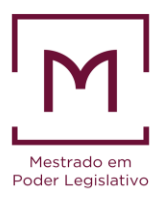

- c. Mais de três autores, entrar pelo primeiro, seguido de *et al.*  A NBR 6023/2018 recomenda a indicação de todos os autores, *use o bom senso*.
- d. Documentos com responsabilidade pelo conjunto da obra: indicar entre parêntesis, no singular, a abreviatura pertinente:

MARINHO, P.; DIAS, H. (org.) MARTINS, J. (ed.) / e ainda: (coord.) (adapt.) (comp.)

**Importante:** Usar nome do autor sempre da mesma forma, se escolheu por extenso ou sigla, mantenha: LUCK, Heloisa / LUCK, Heloisa / <del>LUCK, H.</del> e padronizar a forma de entrada nas referências: todos os nomes abreviados ou todos por extenso.

### **TIPO DE AUTORIA: ENTIDADE**

**Entidade:** instituições, empresas, associações, órgãos governamentais, eventos.

**a. Pessoa Jurídica:** de modo geral, indicar o nome da instituição: UNIVERSIDADE FEDERAL DE SANTA CATARINA. Pró-reitoria de... ASSOCIAÇÃO BRASILEIRA DE NORMAS TÉCNICAS.

**b. Entidades com denominação genérica:** Padrão: JURISDIÇÃO GEOGRÁFICA. Derivações (se houver). BRASIL. Ministério da Educação e Cultura. SÃO PAULO (Cidade). Câmara Municipal. VIÇOSA (MG).

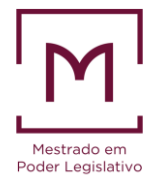

### **TIPO DE AUTORIA: ENTIDADE**

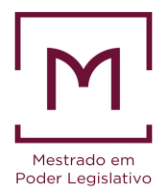

**c. Entidades com denominação específica:** BIBLIOTECA NACIONAL (Brasil). BIBLIOTECA NACIONAL (Portugal).

**d. Eventos:**

CONGRESSO BRASILEIRO DE INFECTOLOGIA, 10., 2011. Fortaleza.

**e. Entrada pelo título:** publicações anônimas ou não assinadas, entrar pela primeira palavra significativa do título:

THE BOOK of Kells.

QUANDO os bons saem do palco.

# **LIVRO NA ÍNTEGRA**

- ★ *Essencial:* autor, título, subtítulo (se houver), edição (se houver), local, editora e data de publicação.
- ➔ *Importante:*
	- $\triangleright$  Primeira edição não vai na referência:  $\frac{1}{1}$ . ed.
	- ➢ **Negrito** no título apenas.

- 1. BATISTA JÚNIOR, Paulo Nogueira. **O Brasil não cabe no quintal de ninguém**: bastidores da vida de um economista brasileiro no FMI e no BRICS. Rio de Janeiro: Leya, 2019. 448 p.
- 2. DIAS, Luciano; FERREIRA, Marco Aurélio. **A nova política em tempos de redes sociais**. Brasília: Fundação Milton Campos, 2019. 102 p. Disponível em: www.fundacaomiltoncampos.com.br. Acesso em: 20 mar. 2020.
- 3. MANKIW, N. Gregory. **Introdução à economia.** 4. ed. São Paulo: Cengage Learning, 2020. 686 p.

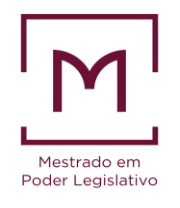

# **CAPÍTULO DE LIVRO**

- ★ *Essencial:* autor e título do capítulo + os itens essenciais de **LIVRO**.
- ➔ *Importante:*
	- ➢ A indicação da página é do capítulo e não do total de páginas do livro: p. 50-60.
	- ➢ *In* é sempre itálico e obrigatório.
	- $\triangleright$  Na referência Editor é (ed.), Organizador é (org.), Coordenador é (coord.).

- 1. BAQUEIRO, Paula. Inovação predatória: um novo olhar do direito da concorrência. *In:* FRAZÃO, Ana; CARVALHO, Ângelo Gamba Prata de (coord.). **Empresa, mercado e tecnologia**. Belo Horizonte: Fórum, 2019. p. 355-382.
- 2. LYRA, Carlos Tavares de. Introdução. *In:* LYRA, Carlos Tavares de. **Presidentes da Câmara dos Deputados durante o Império:** 1826 a 1889. Brasília: Edições Câmara, 1978. p. 5-8. Disponível em: http://bd.camara.gov.br/bd/handle/bdcamara/31879. Acesso em: 24 mar. 2020.

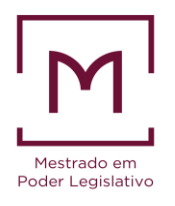

## **TESES E DISSERTAÇÕES**

★ *Essencial:* autor, título, subtítulo (se houver), ano de depósito, tipo do trabalho, grau, curso, vinculação acadêmica, local e data de defesa.

#### ➔ *Importante:*

- $\triangleright$  Ano de depósito = ano que foi colocado no repositório eletrônico.
- $\triangleright$  Tipo de trabalho = tese, dissertação, trabalho de conclusão de curso, ...
- $\triangleright$  Grau = doutorado, mestrado, especialização, ...

- 1. MACHADO, Marilda Marcondes. **Participação ou segurança:** é preciso escolher?: uma análise sobre o regulamento de acesso de visitantes à Câmara dos Deputados. 2019. 80 f. Dissertação (Mestrado profissional em Poder Legislativo) - Centro de Formação, Treinamento e Aperfeiçoamento, Câmara dos Deputados, Brasília, 2019.
- 2. SILVA, Roberto Bonifácio da. **Corrupção e participação política nas Américas e no Caribe:** 2004- 2012. 2014. 200 f. Tese (Doutorado em Ciência Política) - Faculdade de Filosofia e Ciências Humanas, Universidade Federal de Minas Gerais, 2014. Disponível em: http://hdl.handle.net/1843/BUOS-9M2R5P. Acesso em: 24 maio 2019.

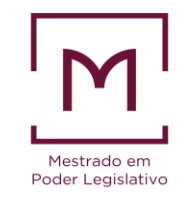

# **ARTIGO DE PERIÓDICO**

- ★ *Essencial:* autor, título do artigo, subtítulo (se houver), título de periódico, subtítulo (se houver), local de publicação, numeração (ano, volume, número), página inicial e final, data do periódico.
- ➔ *Importante:*
	- ➢ Volume (v.), Número (n.), Página (p.), abrev. mês/meses (ver p. 57 da norma), Ano (ano).
	- $\triangleright$  Alguns periódicos estrangeiros usam as estações do ano em lugar de mês.

- 1. MAIA, Rodrigo. O parlamento manterá o foco. **Exame**, São Paulo, v. 54, n. 2, p. 28-31, fev. 2020. Disponível em: www.exame.com.br/issue542. Acesso em: 30 abr. 2020.
- 2. MOTA, Rildo José Cosson; BARROS, Antonio Teixeira de. Parlamento e educação: cursos e lógicas do sistema brasileiro de educação legislativa. **Revista do Serviço Público**, Brasília, v. 70, n. 1, p. 125- 156, jan./mar. 2019. Disponível em: https://revista.enap.gov.br/index.php/RSP. Acesso em: 27 mar. 2020.
- 3. LAL, Dharmesh K. Health professions regulation in the United States. **Journal of Health Law**, New York, v. 19, n. 2, p. 131-142, Autumn 2018.

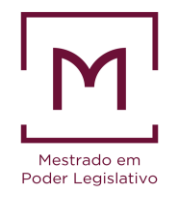

### **TRABALHOS EM EVENTOS**

**★** *Essencial:* autor, título de trabalho, nome do evento, numeração do evento (se hc local, título do documento( se houver), local, editora, data de publicação, página interrollacion e <sup>Poder Legislativo</sup>

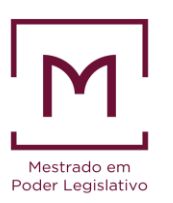

- ➔ *Importante:*
	- ➢ Sempre terá na referência a expressão *In*.
	- ➢ Geralmente você terá que usar a expressão **Anais** [...], **Caderno de Resumos** [...], **Proceedings** [...], Actas do [...] ou outra denominação do documento que publicou os trabalhos.

- 1. BARBOZA, Heloisa Helena; ALMEIDA, Vitor. A tutela das vulnerabilidades na legalidade constitucional. *In:* CONGRESSO INTERNACIONAL DE DIREITO CIVIL E CONSTITUCIONAL, 4., 2019, Belo Horizonte. **Da dogmática à efetividade do direito civil:** Anais [...]. Belo Horizonte: Fórum, 2019. p. 41-55. Disponível em: www.cidcc.org/4. Acesso em: 21 nov. 2017.
- 2. ALMEIDA, Fernando Dias Menezes de. Organização da federação brasileira: noções gerais. *In:* CONGRESSO BRASILEIRO DE DIREITO ADMINISTRATIVO, 28., 2015, Belo Horizonte. **Anais** [...]. Belo Horizonte: Fórum, 2015. p. 119-129. 1 CD-ROM.

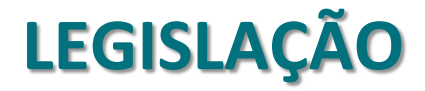

- ★ *Essencial:* jurisdição ou cabeçalho padrão da entidade, epígrafe, ementa, dados da publicação.
- ➔ *Importante:*
	- $\triangleright$  Algumas ementas são grandes, veja se precisa colocar.
	- $\triangleright$  A jurisdição serve para evitar confusão se a lei é federal, estadual,...

- 1. BRASIL. Supremo Tribunal Federal. **Recurso Extraordinário 215741/SE**. Conflito de competência entre a Justiça Federal e a Justiça comum. Recorrente: Fundação Nacional da Saúde FNS. Recorrida: Rosa Helena Britto Bahia e outros. Relator: Min. Maurício Corrêa, 30 de março de 1999. Disponível em: https://stf.jusbrasil.com.br/jurisprudencia/14697164/recursoextraordinario-re-215741-se. Acesso em: 23 ago. 2019.
- 2. BRASIL. [Constituição (1988)]. **Constituição da República Federativa do Brasil**. 3. ed. Rio de Janeiro: Saraiva, 2015. 350 p.
- 3. BRASIL. [Constituição (1988)]. **Constituição da República Federativa do Brasil de 1988**. Brasília, DF: Presidência da República, [2016]. Disponível em: http://www.planalto.gov.br/ccivil\_03/ Constituicao/Constituiçao.htm. Acesso em: 1 jan. 2017. 12

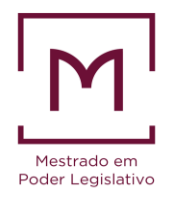

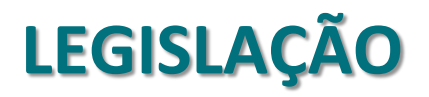

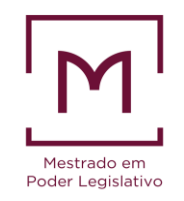

- 1. BRASIL. Câmara dos Deputados. **Projeto de Lei nº 5.568, de 14 de maio de 2013**. Altera artigos da Lei nº 9.503/97 que institui o Código Nacional de Trânsito Brasileiro e dá outras providências. Brasília: Câmara dos Deputados, 2013. Disponível em: https://www.camara.leg.br/proposições Web/fichadetramitacao?idProposicao=576699. Acesso em: 15 jan. 2019.
- 2. BRASIL. Ministério da Administração Federal e Reforma do Estado. **Agências executivas**. Brasília, DF: MARE, 1997. (Cadernos MARE da Reforma do Estado, 9.).
- 3. BRASIL. Supremo Tribunal Federal. **Súmula Vinculante nº 54**. A medida provisória não apreciada pelo congresso nacional podia, até a Emenda Constitucional 32/2001, ser reeditada dentro do seu prazo de eficácia de trinta dias, mantidos os efeitos de lei desde a primeira edição. Brasília, DF: Supremo Tribunal Federal, 2016. Disponível em: https://bit.ly/2Uu1DZc. Acesso em: 14 fev. 2018.
- 4. BRASIL. Ministério da Fazenda. **Exposição de Motivos n° 00002 EM MPV Altera Leg Tributária, de 7 janeiro de 2002**. Brasília, DF: Ministério da Fazenda, 2002. Disponível em: https://bit.ly/2QxDx 13LY. Acesso em: 11 out. 2019.

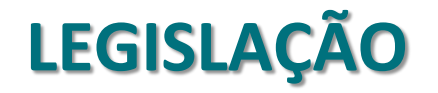

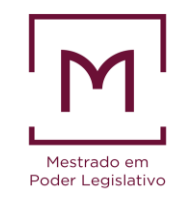

- 1. BRASIL. Senado Federal. **Proposta de Emenda à Constituição nº 43, de 2019**. Altera o art. 62 da Constituição Federal, para dispor sobre o rito legislativo das Medidas Provisórias e dá outras providências. Brasília, DF: Senado Federal, 2019. Disponível em: https://bit.ly/39IdoRp. Acesso em: 17 mar. 2020.
- 2. BRASIL. Superior Tribunal de Justiça (6. Turma). **Recurso Especial 204822/RJ**. Trata-se de dois recursos especiais, interpostos pela União e por Aldenor Sales da Silva Fonseca e outros. Relatora: Min. Maria Thereza de Assis Moura, 26 de julho de 2007. Disponível em: https://stj.jusbrasil.com.br/jurisprudencia/8903270/recurso-especial-resp-204822 rj-1999-0016112-2-stj/relatorio-e-voto-14028394. Acesso em: 23 ago. 2016.
- 3. BRASIL. Supremo Tribunal Federal. **Medida Cautelar em Mandado de Segurança 27.931- 1 Distrito Federal**. Relator: Min. Celso de Mello, 27 de março de 2009c. Disponível em: https://bit.ly/2X3Gg3B. Acesso em: 15 out. 2018.

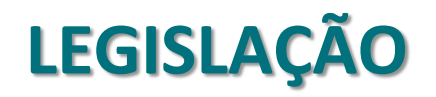

**X** Mesmo conteúdo publicado em locais diferentes:

**Site:**

BRASIL. Ministério do Trabalho. **Portaria nº 3.214, de 08 de junho de 1978**. [Aprova] as normas Regulamentadoras – NR – do Capítulo V, Título II, da Consolidação das Leis do Trabalho, relativas à Segurança e Medicina do Trabalho. Brasília, DF, 1978. Disponível em: https://enit.trabalho.gov.br /portal/index.php/seguranca-e-saude-no-trabalho/sst-menu/sst-legislacao/sst-legislacao-portarias-1978?view=default. Acesso em: 20 set. 2019.

#### **Diário Oficial da União:**

BRASIL. Ministério do Trabalho. Portaria nº 3.214, de 08 de junho de 1978. [Aprova] as normas Regulamentadoras – NR – do Capítulo V, Título II, da Consolidação das Leis do Trabalho, relativas à Segurança e Medicina do Trabalho. **Diário Oficial [da União]**: parte 1: seção 1, Brasília, DF, suplemento n. 127, 8 jun. 1978. Disponível em: https://diario .oficial.gov.br/sup127/ Acesso em: 20 set. 2019.

# **LISTA DE REFERÊNCIAS**

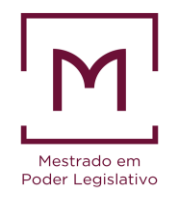

Havendo obra de uma mesma autoria, diferenciar, nas citações e referências, com letras minúsculas do alfabeto: 2019a, 2019b, 2019c, 2019d, ...

#### *EXEMPLOS*

**Citação:**  Segundo (BRASIL, 2019a), .....

**Referência:** 

BRASIL. Senado Federal. **Proposta de Emenda à Constituição nº 43, de 2019**. Altera o art. 62 da Constituição Federal, para dispor sobre o rito legislativo das Medidas Provisórias e dá outras providências. Brasília, DF: Senado Federal, 2019a. Disponível em: https://bit.ly/39IdoRp. Acesso em: 17 mar. 2020.

Para saber como alfabetar da maneira correta veja no *site* [da Pós-Graduação](https://www2.camara.leg.br/a-camara/programas-institucionais/cursos/pos-graduacao/mestrado-em-poder-legislativo/orientacoes-aos-discentes/ModelosRefernciascards.pdf) <sup>16</sup>

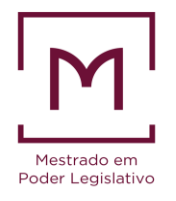

# **APRESENTAÇÃO DE CITAÇÕES ABNT NBR 10520/2002**

- Citar é mencionar devidamente informações de fontes externas, ou seja, aquelas não são produzidas pelo autor do texto em elaboração.
- $\triangleright$  Deve ser citada toda e qualquer fonte externa, não importa o tipo de autoria, de fonte ou de suporte: livros, artigos de periódicos científicos e de divulgação, notícias, internet, CD-ROM, vídeos, e-mails, discursos, redes sociais...

Tipos de citação: **direta, indireta** e **citação de citação**

### **CITAÇÃO DIRETA**

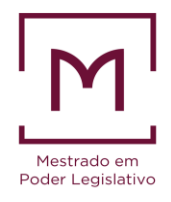

*Ipsis literis*, literal ou textual: repete-se o mesmo texto do autor, neste caso, além da indicação de autor e data, é **obrigatório** informar página, volume, tomo.

a) Citação curta, até 3 linhas, inserir no próprio texto, entre "aspas duplas".

### **Exemplo:**

Toda vez que mencionar a obra de outro autor, o pesquisador deve citar porque "Exige-se maior rigor na aplicação das normas para citação quando se tratar de publicação técnico-científicas [...]" (FRANÇA; VASCONCELLOS, 2019, p. 125).

### **CITAÇÃO DIRETA**

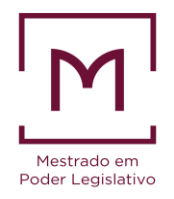

b. Citação longa: recuar todo o texto em 4 cm, sem aspas, justificado, em espaço simples e fonte TNR 11 (padrão do Programa de Pós-Graduação).

#### **Exemplo:**

Assim, pode-se dizer que:

A transversalidade econômica, social e cultural das ações de informação e comunicação, teria sido prevista por Zurkowski, que usa o termo "infostructure", em 1984, e vai ser projetada sobre as esferas públicas, na década de 1990, no discurso antecipatório de Al Gore, vice-presidente dos Estados Unidos, que usa a expressão "General Information Infraestructure", para referir-se à implantação das redes digitais, na reunião da *International Telecommunication Union* (ITU), em Buenos Aires (GONZALES DE GÓMEZ, 2018, p. 11).

## **CITAÇÃO INDIRETA**

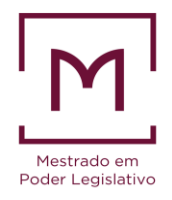

Livre ou paráfrase: a ideia do autor é exposta pelo pesquisador de forma indireta. Não se usa aspas, nem indicação de página.

#### **Exemplo 1:**

A Capes, além de ser uma agência de fomento, é também um órgão de avaliação, não só de seu fomento, mas serve, inclusive, de referência para outras agências, como a Financiadora de Estudos e Projetos (FINEP) e para as próprias instituições de ensino superior. A relação entre avaliação e fomento, é garantida pela tradição brasileira da avaliação dos cursos de pósgraduação, iniciada em 1976. Para os especialistas essa relação atribui qualidade internacional à educação brasileira, por meio da pós-graduação s*tricto sensu* (BARRIGA; FONSECA, 2003; RIBEIRO *et al.*, 2011).

### **CITAÇÃO INDIRETA**

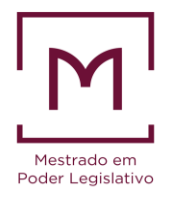

#### **Exemplo 2:**

Segundo Barriga e Fonseca (2003) e ainda Ribeiro e colaboradores (2011) a Capes é um órgão fundamental para atribuição de qualidade internacional à pós-graduação *stricto sensu*, principalmente porque desenvolveu, desde 1976, um processo de avaliação e fomento que garante sucesso e qualidade à pesquisa brasileira.

### **CITAÇÃO DE CITAÇÃO**

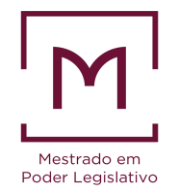

Quando o pesquisador cita um terceiro autor por intermédio de um segundo, utilizando a expressão *apud*. Nos trabalhos de *stricto sensu* deve-se evitar ao máximo esse tipo de citação. Portanto, usá-la como recurso apenas quando os esforços para obtenção do original não tiveram sucesso.

#### **Exemplo 1:**

Desta maneira:

Observando todos os elementos presentes no regime de informação, demonstrados anteriormente, se comparados aos elencados pelos coordenadores de programas da pósgraduação, observa-se que há necessidade de incluir novas categorias de atores que se tornam imprescindíveis para a gestão da informação e para a efetivação de políticas institucionais (MARINHO, 2003 *apud* FONSECA; DIAS, 2010, p. 34).

### **CITAÇÃO DE CITAÇÃO**

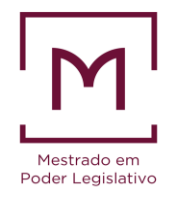

#### **Exemplo 2:**

Este é o mesmo pensamento de Marinho (2003 *apud* FONSECA; DIAS, 2010) para quem os coordenadores dos programas de pós-graduação consideram imprescindível a gestão da informação acadêmica para fazer frente às exigências da Capes.

#### **OU**

Este é o mesmo pensamento de Marinho (2003) citado por Fonseca e Dias (2010) para quem os coordenadores dos programas de pós-graduação consideram imprescindível a gestão da informação acadêmica para fazer frente às exigências da Capes.

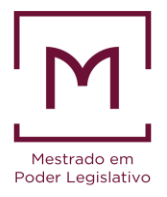

### Para mais conteúdos e informações acesse o *site* [do Programa de Pós-Graduação do Cefor](https://www2.camara.leg.br/a-camara/programas-institucionais/cursos/pos-graduacao/mestrado-em-poder-legislativo/orientacoes-aos-discentes/ModelosRefernciascards.pdf)